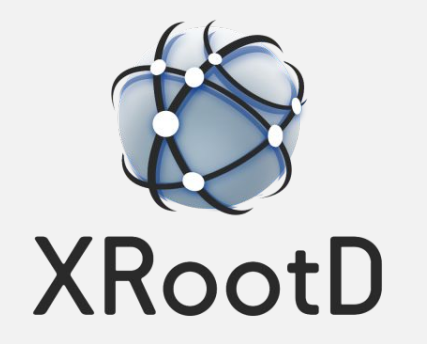

# Evolution of Testing and CI Infrastructure

G. Amadio XRootD Workshop Ljubljana, Slovenia 29 Mar 2023

## XRootD/EOS are of critical importance to CERN/HEP

- ▶ Need to provide rock solid stability
- ▶ One of the pillars upon which EOS is built
	- EOS will reach over 750 PB of data across instances at CERN in 2023
- ▶ XRootD protocol used by many physicists (with ROOT) for their analysis
- ▶ Scale: many thousands of clients active at any given moment
- ▶ Data volume will increase by 10x with HL-LHC, we need to be ready for it
- ▶ Goal: evolve testing infrastructure to find as many problems/bugs as possible before they reach any production environment

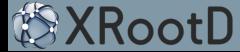

## GitHub Actions vs GitLab CI

Total duration

17m 33s

XrdSys] Avoid memory leak report in asan when overwriting the defaul... #936

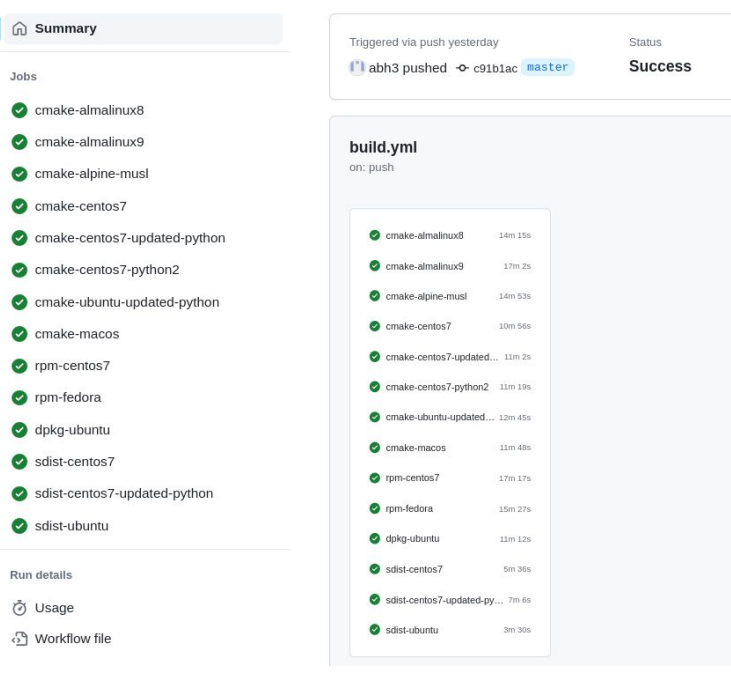

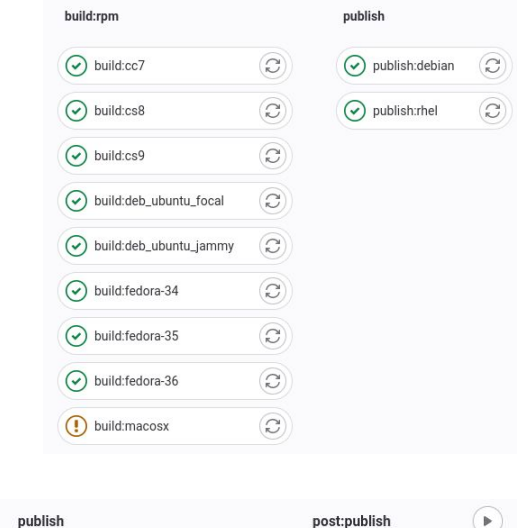

 $\circledcirc$ ) publish: koji: cc7

 $\circledcirc$ ) publish: koji: cs8

 $\mathbf{b}$ 

 $\mathbf{r}$ 

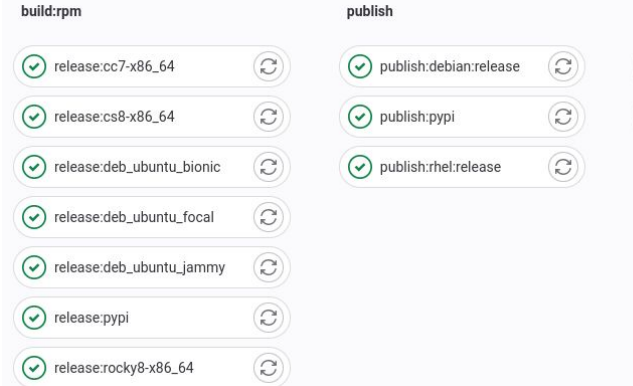

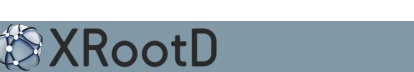

Jobs

#### Recent Developments

- ▶ Linux distribution recommendation changed from CentOS Stream to Alma
	- Added builds on Alma Linux 8 and Alma Linux 9 to XRootD GitHub Actions
	- Adapted docker based tests to work on Alma 8 and Alma 9 in addition to CentOS 7
- ▶ Added a build on Alpine Linux (musl-based Linux distribution)
- ▶ Dropped build on Ubuntu 18 (not supported anymore)
	- CMake is too old (3.15), we now require CMake 3.16 or newer (due to FindPython.cmake)
- ▶ Moved Fedora 35 build to Fedora 37
- ▶ Removed branch filters, now CI runs on all branches and pull requests
- ▶ Planned: builds with clang on Linux, static analysis with clang-tidy, coverage

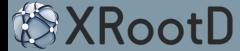

# Static Analysis Example (clang-tidy)

```
xrootd/src/XrdCl/XrdClFile.cc:236:19: warning: Access to field 'length' results in a dereference
   of a null pointer (loaded from variable 'chunkInfo') [clang-analyzer-core.NullDereference]
        bytesRead = chunkInfo->length;
                      ^{\prime}~~~~~~~~
xrootd/src/XrdCl/XrdClFile.cc:229:5: note: Taking false branch
    if('st.IsOK())\Lambdaxrootd/src/XrdCl/XrdClFile.cc:232:5: note: 'chunkInfo' initialized to a null pointer value
      ChunkInfo *chunkInfo = 0;
      ^~~~~~~~~~~~~~~~~~~~
xrootd/src/XrdCl/XrdClFile.cc:233:27: note: Calling 'MessageUtils::WaitForResponse'
      XRootDStatus status = MessageUtils::WaitForResponse( &handler, chunkInfo );
                                 ^~~~~~~~~~~~~~~~~~~~~~~~~~~~~~~~~~~~~~~~~~~~~~~~~~~~
xrootd/src/./XrdCl/XrdClMessageUtils.hh:179:9: note: Taking false branch
          if( ret.IsOK() )
\mathbf{v} = \mathbf{v}xrootd/src/./XrdCl/XrdClMessageUtils.hh:191:9: note: Returning without writing to 'response'
          return ret;
\mathbf{v} = \mathbf{v}xrootd/src/XrdCl/XrdClFile.cc:233:27: note: Returning from 'MessageUtils::WaitForResponse'
      XRootDStatus status = MessageUtils::WaitForResponse( &handler, chunkInfo );
                                ^{\prime} ^{\prime} ^{\primexrootd/src/XrdCl/XrdClFile.cc:234:5: note: Taking true branch
      if( status.IsOK() )
     \Lambdasrc/XrdCl/XrdClFile.cc:236:19: 
   note: Access to field 'length' results in a dereference of a null pointer (loaded from variable 'chunkInfo')
        bytesRead = chunkInfo->length;
                      \Lambda~~~~~~~~
```
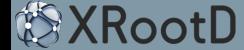

#### GitHub Problem Matchers

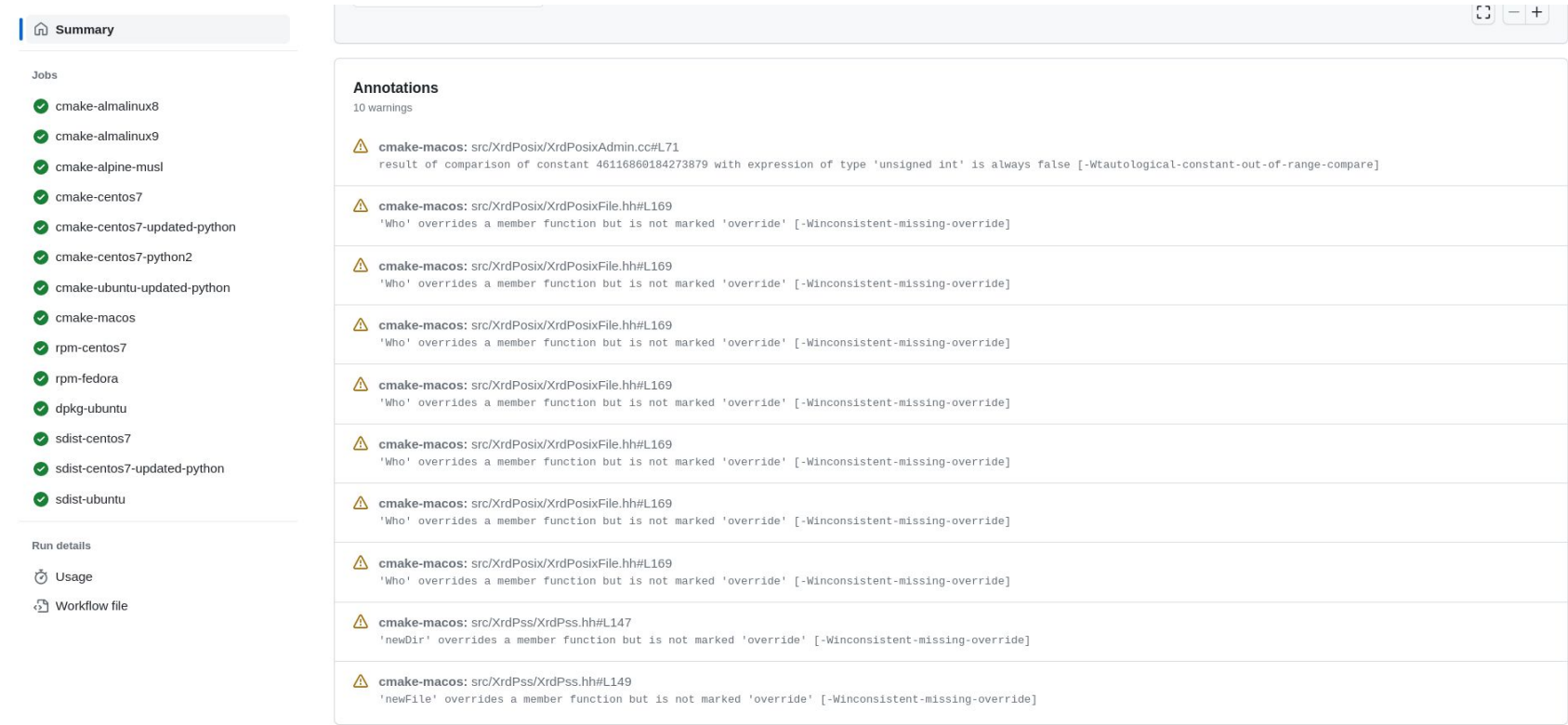

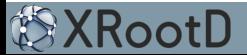

#### Docker Tests

- ▶ Existing tests in repository on GitLab
	- <https://gitlab.cern.ch/eos/xrootd-docker>
- ▶ Converted this setup into **xrd-docker** script
	- Subcommands
		- fetch download data
		- package create XRootD tarball
		- build build docker images
		- setup setup containers
		- run run tests
		- clean clean up running containers and drop testing network
	- Pull request with latest version:<https://github.com/xrootd/xrootd/pull/1974>
- ▶ Operating Systems: CentOS 7, Alma 8, Alma 9
- ▶ Planned to be included in XRootD 5.6 release

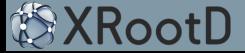

#### XRootD Docker Testing Setup

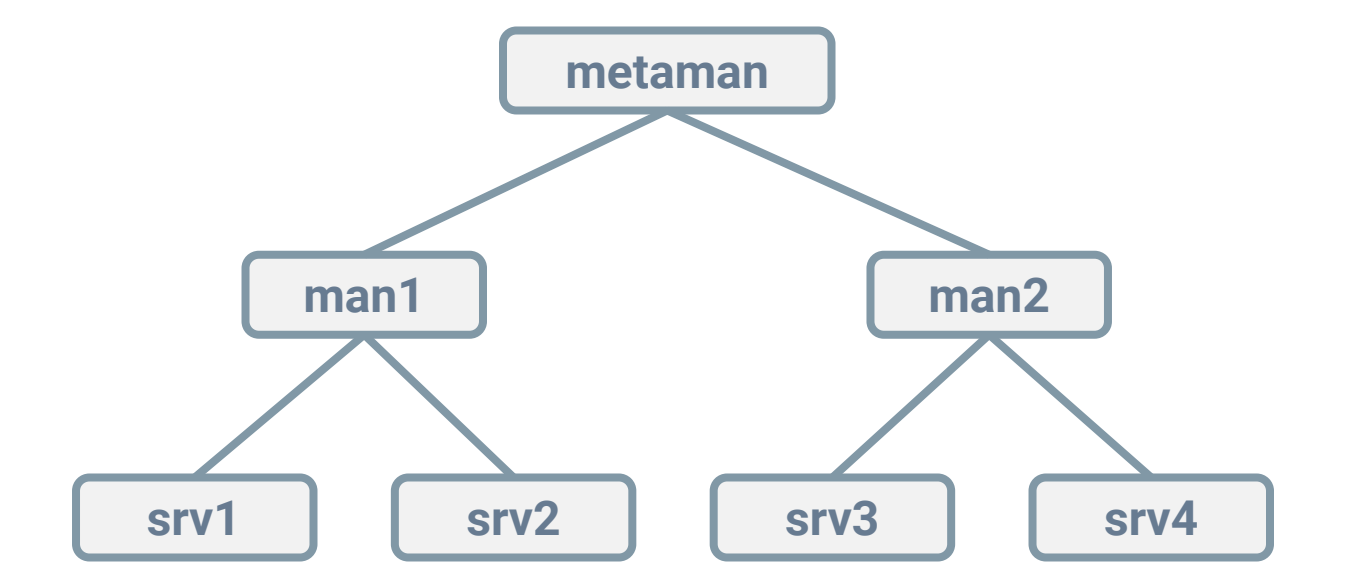

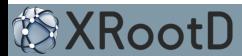

# Testing with CMake/CTest

- ▶ Tests need to be easy to run
- ▶ No special knowledge should be required
- Gives confidence to external contributors that they are not breaking anything when making changes to the code
- ▶ Everyone knows the "standard" workflows
	- Autotools
		- configure && make && make test
- ▶ Provide similar experience with CMake
	- cmake && make && ctest

```
$ cat tests/XrdCl/CMakeLists.txt 
add_executable(xrdcl-unit-tests
   XrdClURL.cc
)
target_link_libraries(xrdcl-unit-tests
   XrdCl
   XrdXml
   XrdUtils
   GTest::GTest
   GTest::Main
)
target_include_directories(xrdcl-unit-tests
   PRIVATE ${CMAKE_SOURCE_DIR}/src
)
gtest_discover_tests(xrdcl-unit-tests TEST_PREFIX XrdCl::)
```
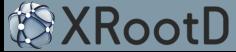

# Testing with CMake/CTest

- ▶ Tests need to be easy to run
- ▶ No special knowledge should be required
- Gives confidence to external contributors that they are not breaking anything when making changes to the code
- ▶ Everyone knows the "standard" workflows
	- Autotools
		- configure && make && make test
- ▶ Provide similar experience with CMake
	- cmake && make && ctest

```
|$ cmake -S xrootd -B xrootd build
-- The C compiler identification is GNU 12.2.1
-- The CXX compiler identification is GNU 12.2.1
-- Detecting C compiler ABI info
-- Detecting C compiler ABI info - done
-- Check for working C compiler: /usr/lib/ccache/bin/cc - skipped
-- Detecting C compile features
-- Detecting C compile features - done
-- Detecting CXX compiler ABI info
-- Detecting CXX compiler ABI info - done
. . .
-- Build files have been written to: xrootd build
$ cmake --build xrootd_build --parallel $(nproc)
[I] src/XrdVersion.hh successfully generated
   [ 0%] Built target XrdVersion.hh
   0%] Building CXX object . . .
. . .
l$ ctest
Test project xrootd_build
     Start 1: XrdCl::URLTest.LocalURLs
1/6 Test #1: XrdCl::URLTest.LocalURLs ......... Passed 0.01 sec
    Start 2: XrdCl::URLTest.RemoteURLs
2/6 Test #2: XrdCl::URLTest.RemoteURLs ........ Passed 0.16 sec
    Start 3: XrdCl::URLTest.InvalidURLs
. . .
     Start 6: XrdCl::Utils
6/6 Test #6: XrdCl::Utils ..................... Passed 8.01 sec
100% tests passed, 0 tests failed out of 6
Total Test time (real) = 13.23 sec
```
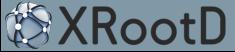

### Supported Platforms

- ▶ Which platforms and compilers should we support?
	- Currently, we officially support CentOS 7, Alma 8, Alma 9, Ubuntu, and macOS
	- GitHub Actions now also covers Alpine Linux (due to recently added musl libc support)
- ▶ Supporting more compilers can be beneficial
	- More opportunity to find bugs via compiler warnings
	- Be more resilient against compiler-specific features/bugs
	- More tools to apply in development (e.g. clang-tidy, clang-format)
- ▶ Clang on Linux not currently supported, maybe good to add
- ▶ What hardware architectures to support?
	- No explicit support for anything other than x86\_64 and arm64 (macOS)
	- Do our users run XRootD on unsupported architectures like PowerPC?
	- Plan to add other architectures via gemu to GitHub Actions (at least arm/arm64)

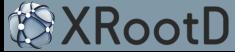

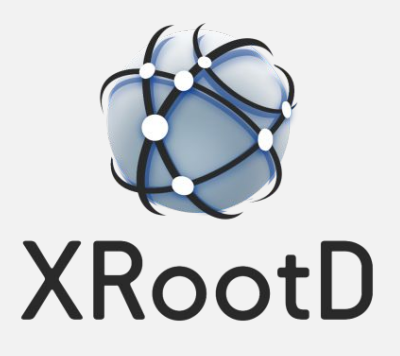